# AutoCAD [32|64bit]

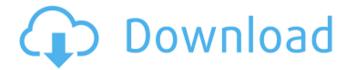

1 / 38

**AutoCAD Serial Key Free [Latest 2022]** 

Drawing programs are often the first time many people get exposed to the value and power of a computer. AutoCAD has long been one of the most respected CAD applications on the market, and it's no wonder why. AutoCAD

Features In an era where the need for CAD apps has never been greater, and with AutoCAD using the latest technology to stay at the forefront of the market, we've brought together a list of the key features and functions you'll be needing, to ensure you get the most out

of AutoCAD. Let's take a look. Overview Drawing in AutoCAD is done with 2D tools, called dimension lines and blocks. You can design 2D objects on the screen, edit them or move them by dragging. When you have created your design, you can then convert it into a 3D

model by drawing on the screen. You can work in 2D or 3D drawing mode. You can work with multiple views of the same 2D or 3D drawing, and you can freeze viewports in any drawing window. AutoCAD can be used with any type of paper, and you can zoom in or out of

drawings. For more detailed information, check out our article on the differences between 2D and 3D. A fundamental part of any CAD program is the ability to create a 3D model of your design. You can create a 3D model by creating a 2D drawing and then convert it

into a 3D model. You can do this by inserting a drawing and marking the area where the 3D model will be created. This type of creation is called a dynamic solver. With this process, AutoCAD creates a 3D solver that defines the 3D coordinates of objects

and dimensions of the drawing. The system can also define the types of faces in the model, and what types of dimension lines and blocks are required. The first step in this process is to insert a drawing. After the drawing is inserted, the object creation process can begin. You

can then start defining the drawing by adding dimensions, areas, faces, blocks and objects. For more information on creating a 3D model in AutoCAD, check out our article on creating a 3D model. AutoCAD comes with a wide range of features and functionalities. To take advantage of the full range of these functionalities, you can use the insert option

AutoCAD Crack + Free (2022)

3D visualisation
AutoCAD Full Crack
supports viewing and
manipulating 3D
models via the DGN

(Drawing Graphics Net Work) format. AutoCAD Crack Keygen lets you view, display, and render 3D models on screen or in a print. You can rotate, zoom, and pan around the model and view it from different angles. See also Comparison of CAD editors Computer-aided

design software List of AutoCAD Crack For Windows alternatives References External links Category:1984 software Category: Autodesk Ca tegory:Computeraided design software Category: 3D graphics software Category: Windows multimedia software

12 / 38

Category: Graphics software Category: Scientific plotting software Category: Video game engines Category: Video game development software Category: Video games with available source code Category: Video game franchises introduced in 1984/\*

13 / 38

Copyright 2015 The TensorFlow Authors. All Rights Reserved. Licensed under the Apache License, Version 2.0 (the "License"); you may not use this file except in compliance with the License. You may obtain a copy of the License at Unless required by applicable

law or agreed to in writing, software distributed under the License is distributed on an "AS IS" BASIS, WITHOUT WARRANTIES OR CONDITIONS OF ANY KIND, either express or implied. See the License for the specific language governing permissions and

limitations under the License. = ====\*/ #ifndef TEN SORFLOW LIB CORE DISTRIBUTED RUNTIM E STATUS H #define TENSORFLOW LIB CO RE DISTRIBUTED RUN

TIME STATUS H #include "tensorflow/c ore/lib/core/status.h" namespace tensorflow { // Returned when an execution can not finish (e.g., there is a fatal // error in one of the workers) class NotDoneWithWork: public Status { public: NotDoneWithWork(): Status(ERROR, "The

# work requested is still pending and " ca3bfb1094

### **AutoCAD**

Select the Start button and type file management In the next dialog box, you can select to open the folder or choose to open a new folder Click OK and then choose to open it and then open the folder where you have the

file Double-click on the keygen file to run the Autocad.exe file. Finished This week is a big one for the WAPL. (But it's not that big of a deal, so it doesn't really deserve its own category!) If you haven't noticed it yet, we've upgraded the WAPL website. It's easier to navigate,

more features, more options, and less likely to kill you in a variety of ways. As a thank you to our readers, we're giving you a week of WAPLs for free! In other words, read the stories from July 12th-18th and don't worry if you don't get every issue. We'll keep them all in

our archives for your reading pleasure. WAPL Comment Policy We value your opinion and encourage you to comment on our postings. To ensure a safe environment we will not publish comments that involve ad hominem attacks, racist, sexist or otherwise

discriminatory language, or anything that is written solely for the purpose of slandering a person or subject. Excessively long comments may not be published due to their length. All comments are moderated. LobeLog does not publish comments with links.

Thanks for reading and we look forward to hearing from you! Disclaimer The contents and comments are the personal views of the authors and do not represent the views of IPS news agency. Subscribe Enter your email address to subscribe to our site

and receive notifications of new posts by email. Case  $\{ \# sec1-1 \} ==== A$ 4-year-old boy presented to the Department of Ophthalmology at the Government Medical College, Nagpur, India with a history of painless diminution of vision in his left eye

since birth. On examination, his visual acuity was 0.8 in the left eye (OD) and 1.0 in the right eye (OD). Intraocular pressure (IOP) was 14 mm of Hg OD and 10 mm of Hg OS, respectively. The remainder of the examination was unremarkable. Anterior segment

26 / 38

### What's New In AutoCAD?

Drawing session management: Schedule, start, and end drawing sessions. Set your own start and end times, or specify daily, weekly, monthly, or annually recurring sessions. Set reminders for your sessions. (video: 1:35

min.) Project management: Open, manage, and share multiple projects simultaneously. All project data, such as descriptions, drawings, annotations, comments, and versions, is synchronized among the projects and your computer. (video: 1:24

min.) AutoCAD project support: Use templates for starting projects and maintain all project files at once. (video: 1:18 min.) Improvements to: Performance: Easier to draw curves and curves with curves. Graphical performance improvements. Inline

29 / 38

commands faster. Custom graphics faster. 3D scene performance. Drawings are refreshed faster when using the Windows taskbar. Viewport rendering performance. Large drawing sets (110+ drawings) use 20% less memory and take

15% less time to render. Cloud services: Add and remove cloud resources as needed. Interface: Colorful, animated icons and full-screen status bar. CAD's default interface colors are now more consistent with the rest of Windows. Made it easier to customize the user interface.

31 / 38

Added a redesigned tool bar. Improvements to: AutoCAD on tablet devices: Adjust the screen size to the size of the tablet surface, regardless of the device's orientation. Improved touch experience. Added a single custom UI mode to support multiple

tablet devices. Improved the existing tablet mode. Performance: Improved display performance on tablets. Increased performance on large drawings. Other: Improved the AutoCAD Web App to improve the overall user experience. Added

new options to improve the overall user experience. Enhanced the Windows UWP experience for AutoCAD. Improved performance and stability in graphics programs. Reduced some drawing files. Addressed issues in Viewport properties.

Improved the performance of internal applications. Issues resolved in: Designer: Improved snapping between several objects. Added the ability to ignore a closed object. Added the ability to control the editing preferences of

35 / 38

## **System Requirements:**

Windows 7, 8 or 10 (Windows 7 is recommended) 1.7 GHz Processor 1 GB RAM (2 GB recommended) 1 GB Hard Drive Space DirectX 9.0c Microsoft Visual C++ Compiler (redistributable version) Additional

Notes: This installation guide is for the Release Candidate and requires Internet Explorer 10. This installation guide is for the Release Candidate and requires Internet Explorer 10. Run the setup.exe and agree to the EULA. and agree

# Related links:

https://homeoenergy.com/wp-content/uploads/2022/07/AutoCAD-55.pdf https://aboulderpharm.com/wp-

content/uploads/AutoCAD Crack Keygen For LifeTime Free MacWin 2022.pdf

http://www.chelancove.com/autocad-crack-free-download-3264bit/

https://www.markeritalia.com/2022/07/24/autocad-crack-with-registration-code-free-march-2022/

http://barrillos.es/wp-

content/uploads/2022/07/AutoCAD Crack Download Latest2022.pdf

https://ragana.ir/wp-content/uploads/2022/07/sakaonan.pdf

https://www.chiesacristiana.eu/2022/07/24/autocad-crack-25/

http://fisiocinesia.es/?p=6932

https://skepticsguild.com/wp-content/uploads/2022/07/AutoCAD-77.pdf

https://connectingner.com/2022/07/24/autocad-2018-22-0-crack-pc-windows/

https://freecricprediction.com/wp-content/uploads/2022/07/leslvv.pdf

https://magic-lamps.com/wp-content/uploads/2022/07/ulriyar.pdf

https://ceci.be/autocad-crack-keygen-full-version-updated/

https://bakicikibris.com/wp-content/uploads/2022/07/AutoCAD-47.pdf

http://imeanclub.com/?p=90835

https://antiquesanddecor.org/autocad-2020-23-1-crack-license-key/

https://cecj.be/wp-content/uploads/2022/07/AutoCAD Crack For Windows 2022.pdf

https://ikcasino.com/2022/07/24/autocad-19-1-crack-for-windows/

http://www.naglobalbusiness.com/home/autocad-crack-product-key-full-2022-new/

https://edupedo.com/wp-content/uploads/2022/07/AutoCAD\_Latest\_2022.pdf